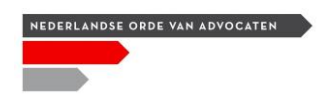

## **DilemmApp**

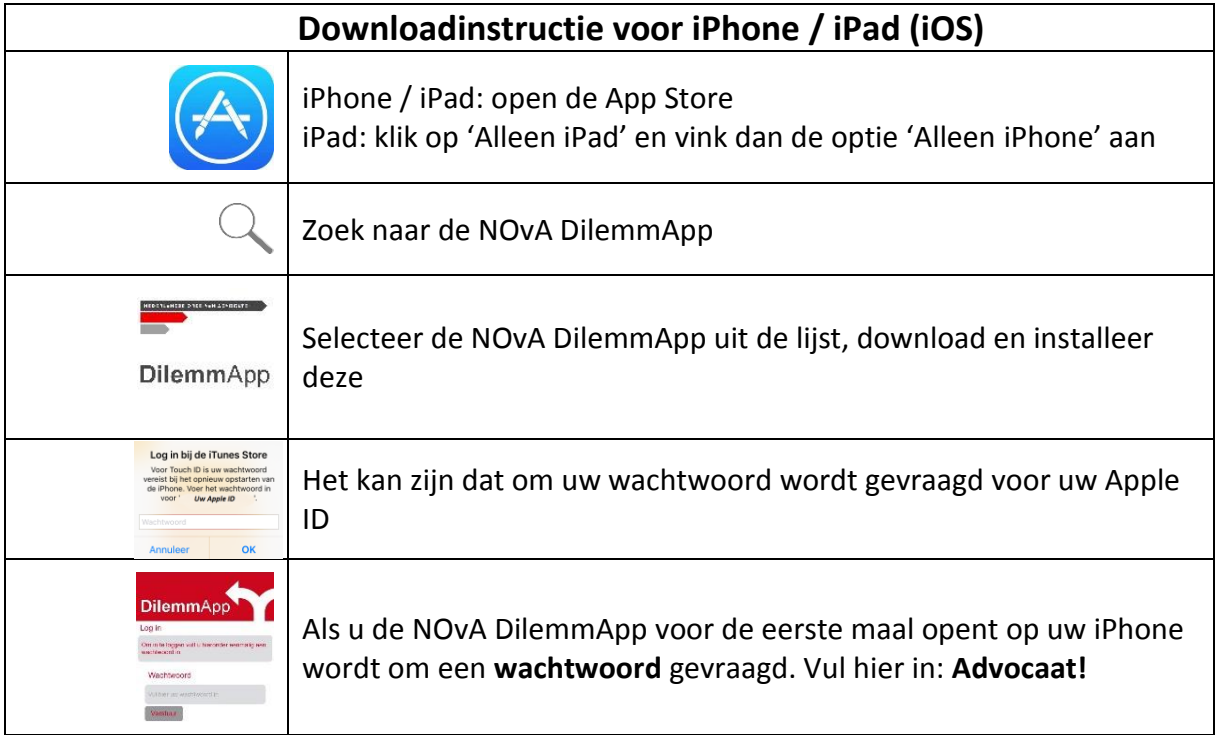

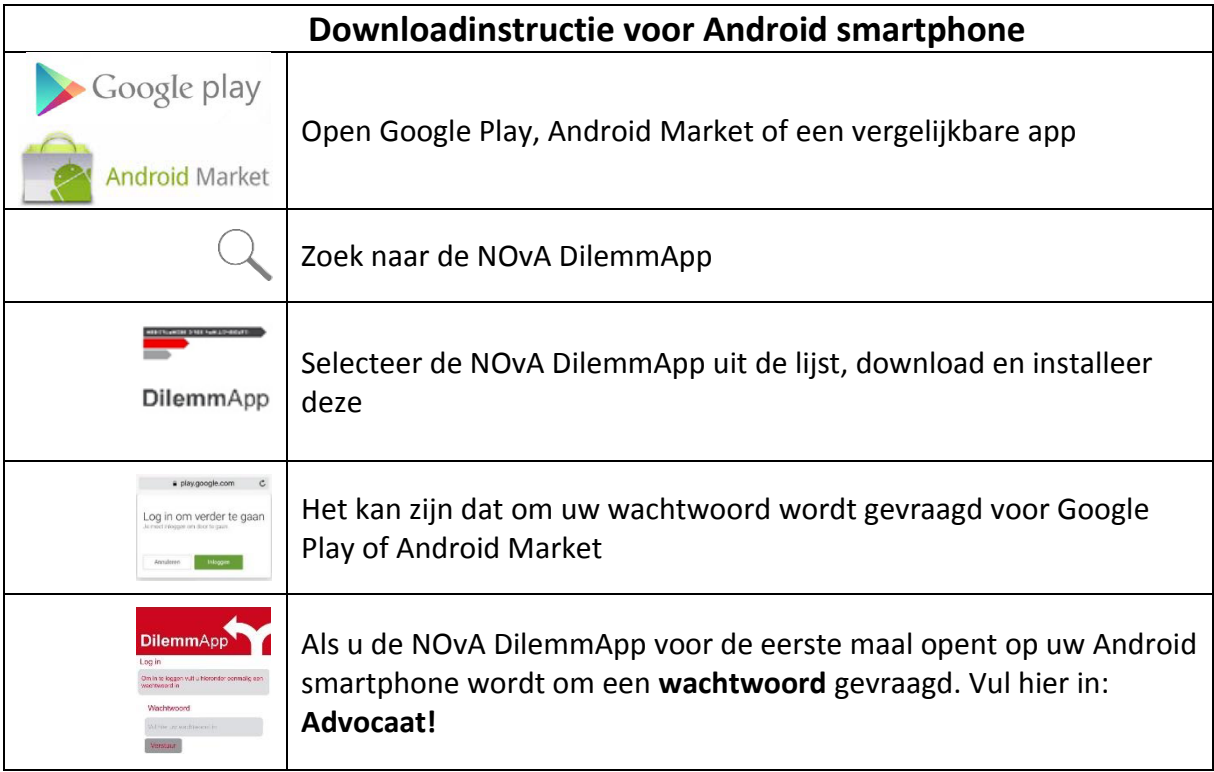